# <span id="page-0-0"></span>**Release Plan 2.0.2**

- Struts 2.0.2 is preparing a "release candidate" build.
- Documentation issues remain as to migrating.
- $\bullet$ Assembly/distribution issues remain.

For resolved issues, see [Struts 2.0.2 DONE](https://issues.apache.org/struts/secure/IssueNavigator.jspa?mode=hide&requestId=10701) in the issue tracker.

For known and pending issues (if any) see [Struts 2.0.2 TODO](https://issues.apache.org/struts/secure/IssueNavigator.jspa?mode=hide&requestId=10700) in the issue tracker.

### Overall Status

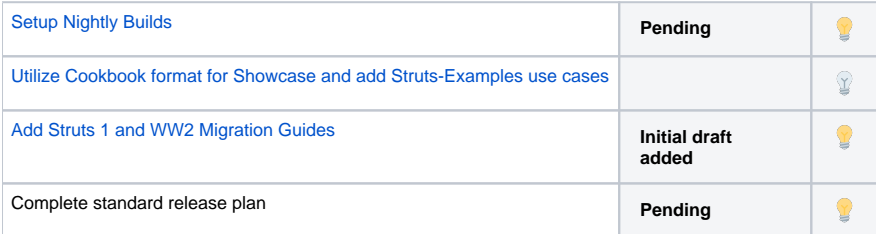

### Additional Background

- [Struts 2.0.2 omnibus ticket](#page-0-0)
- [Struts Ti Proposal](http://wiki.apache.org/struts/StrutsTi)
- **[Migration Issues](http://wiki.apache.org/struts/StrutsAction2)**
- [Struts 2 Rough Spots](http://wiki.apache.org/struts/RoughSpots)
- [Public API Whiteboard](http://svn.apache.org/viewcvs.cgi/struts/action2/trunk/action-api)

### Release Manager

#### The release manager is **Ted Husted**.

• See also [Creating and Signing a Distribution](https://cwiki.apache.org/confluence/display/WW/Creating+and+Signing+a+Distribution)

### Special Issues

Struts 2.0 is based on the WebWork 2.2 codebase. Essentially, Struts 2.0 will be the technical equivalent of WebWork 2.3. (The WebWork 2 codebase was accepted into the Struts project through the [Apache Incubator](http://incubator.apache.org/projects/webwork2.html).)

For Struts 2.0, the core goals are to repackage the codebase as an Apache Struts product and to provide migration resources for Struts 1 and WW 2 developers. A few legacy API elements will be removed, and a few new features will be added.

The Struts 2.0 release is following the [Struts Ti Proposal.](http://wiki.apache.org/struts/StrutsTi) Struts 2.0 is Phase 1 of the proposal. A subsequent Struts release series (either Struts 2.1 or Struts 3.0) will address Phase 2 of the proposal.

The platform for Struts 2.0.x is Java 1.5, with Java 1.4 compatibity provided by [RetoTranslator](http://retrotranslator.sourceforge.net/).

See also [Struts 2](http://wiki.apache.org/struts/StrutsAction2).

### New Features Under Consideration

The initial list of new features is taken from the [Struts 2 Rough Spots](http://wiki.apache.org/struts/RoughSpots) page.

Some new features were added in [Struts 2.0.0](https://cwiki.apache.org/confluence/display/WW/Release+Plan+2.0.0).

#### **Review and Refinement**

- Separate classes that most applications need to use. Isolate classes that the framework uses internally or that are rarely used by applications. (See Rough Spot #3.)
- Distinguish between the published public versus private APIs. (See Rough Spot #4.)
- Utilize properties (methods) instead of protected or public fields (). (See #13.)
- Review exception handling. Some are still being swallowed rather than rethrown. (See #20 and [WW-652@ww](#))

#### **Modifications**

- Simplify TextProvider. (See #15.)
- Modify ParametersInterceptor to sort parameter names by depth (using bucket sort) and then map them in that order (shallowest first). (See #21.)

Use the strategy pattern to swap in different implementations of interfaces like ValidationAware. (See Tim, NTH #1.)

#### **Configuration**

- Add support type aliasing (a la Spring and iBATIS) to reduce or eliminate need to use fully-qualified class names, over and over. The fullyqualified type is declared once, and then a simple type "nickname" can be used instead. (See #23.)
- An alternative to this issue is adding a default=action-class-ref so that packages can designate a default class other than ActionSupport.
- Combine configuration DTDs so that Actions, Messages, and Validators can be defined in a single file. (See Ted, #1.)
- Use values on the stack to override/define configuration options. (See Tim, NTH #3.)

#### **OGNL**

- On the OGNL value stack, rename #request for request parameters and #requestAttributes for request attributes. (See #17 and [WW-785@ww.](#))
- Work with OGNL to add Java 5 support. (See #31.)
- Work with OGNL to make it a clear superset of JSTL. (See Gabe #4.)

#### **[Struts 1 Features to Implement](#)**

- Extends for action mappings (See Tim, NTH #2.)
- [Set field focus](#)

#### Testing Checklist

#### **Testing Summary**

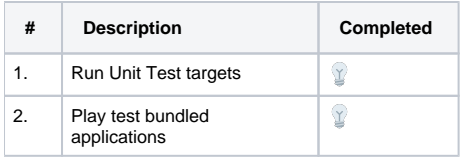

TODO: A Silenium test suite for the applications would be great!

### Test Build Distribution Checklist (A)

#### See also [Creating and Signing a Distribution](https://cwiki.apache.org/confluence/display/WW/Creating+and+Signing+a+Distribution)

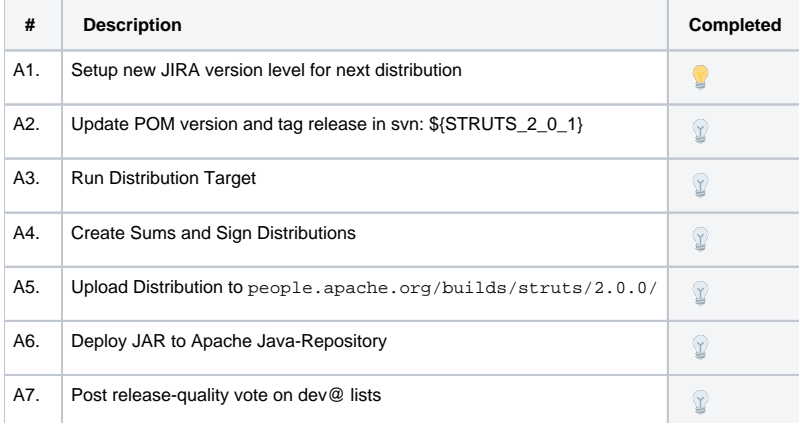

#### **Vote (A)**

\${PMC\_MEMBER } \${GRADE }

- If release vote fails, including for a lack of quorum (3 binding +1s), remove from builds folder.
- If a release vote passes (Alpha, Beta or GA), the release may be announced and mirrored, at the PMC's discretion.
- If vote is GA, goto Checklist (C).

### Point Release Distribution Checklist (B)

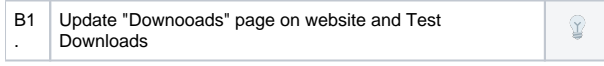

#### **Vote (B)**

If initial vote is Alpha or Beta, voting can continue until a GA or "withdraw" vote passes, or there is a subsequent release.

#### **struts2-all**

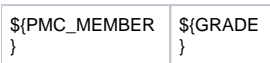

#### **struts2-api**

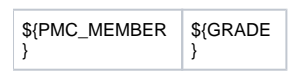

#### **struts2-core**

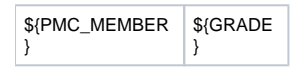

#### **Plugins**

struts2-config-browser-plugin

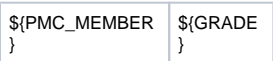

struts2-jasperreports-plugin

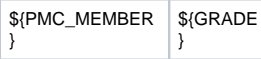

struts2-jfreechart-plugin

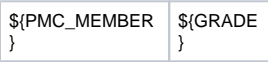

#### struts2-jsf-plugin

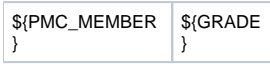

struts2-pell-multipart-plugin

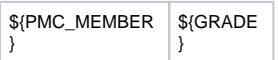

#### struts2-plexus-plugin

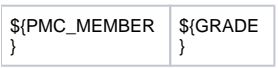

#### struts2-quickstart

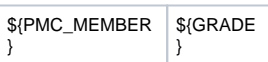

struts2-sitemesh-plugin

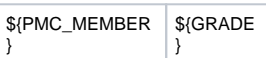

#### struts2-sitegraph

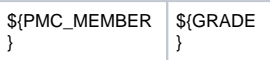

struts1-plugin

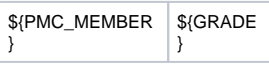

#### struts2-tiles-plugin

\${PMC\_MEMBER<br>} \${GRADE }

## General Availability Distribution Checklist (C)

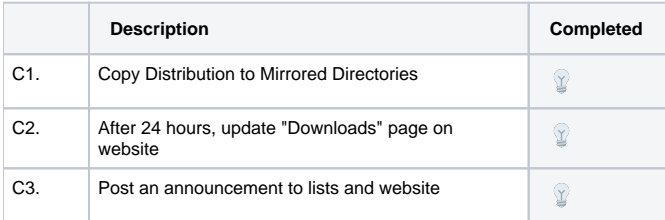